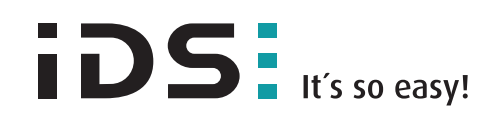

# GETTING STARTED WITH HALCON

Basics for effective use

#### **The key to solving an image processing task quickly and individually.**

High flexibility and the focus on the analysis and evaluation of the image are in the foreground. So that you can concentrate exactly on it, we develop together the systematics of HALCON and use for it the development environment HDevelop. Together we will succeed in significantly shortening your entry to HALCON.

### Duration: 2 days Dates: The current seminar dates can be found at www.ids-imaging.com/training Location: IDS Imaging Development Systems GmbH in Obersulm, Germany Price: 550,- EUR net

### **Benefit from the broad knowledge of our team!**

Please use the online registration form under the respective seminar description to register. Alternatively, you can register by e-mail at halconsales@ids-imaging.de or by telephone at +49 7134 96196-0.

On request, an individual choice of the training location and the respective date is also possible. The registration and cancellation period ends one week before the beginning of the seminar.

Please bring your own laptop to the event.

You will find an overview of the seminar topics on the following page. At the beginning, the individual modules are weighted by the participants according to their interest and knowledge.

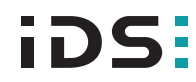

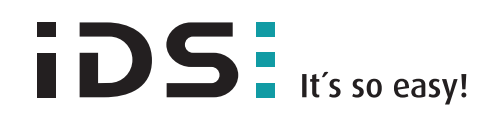

# GETTING STARTED WITH HALCON

Basics for effective use

#### **Target group:**

Interested experts, professionally experienced users of machine vision systems as well as groups of people who would like to make full use of the HALCON components for their work. Please bring your own laptop to the event.

### **Training Goals:**

- Practice a practical approach with HDevelop
- Getting to know useful tools to detect defects
- Safe handling when addressing cameras

### **Training Content Getting started with HALCON**

The workshop is practice-oriented. Technical details will be conveyed from the point of view of the application of HALCON components. This approach to HALCON in practice is achieved by:

- Integrating and operating a camera in HALCON
- Creating a machine vision task on image series from the hard disk
- Use of one or more free forms as test area
- Dealing with the help from the development environment HDevelop
- Visualization of test results towards the user
- Workflow from the HDevelop script to the customer's application

In favour of practice-oriented training of the topics in training, we will essentially limit ourselves to blob analysis.

**We look forward to meeting you!**

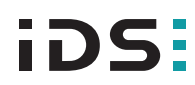